## Stand: Release 4.6 **System-Anforderungen** (Kurz-Fassung)

Die Anforderungen an den Rechner, von dem aus Sie die Fachanwendung VEMAGS<sup>®</sup> nutzen, hängen vorwiegend von dem Anwendertyp ab, dem der Anwender angehört, für den Sie aktiv werden.

**VEMAGS®. Das bundeseinheitliche Verfahrensmanagement für Großraum- und Schwertransporte.**

## JEMN <del>os</del>

ches Prüfmodul einsetzen oder auf dem nöchten.

legel kostenlos über das Internet erhältlich) net Explorer wird ab Version 7 unterstützt irefox ab Version 3.

Seite 1 von 1 VEMAGS-System-Anforderungen\_Rel.4.6\_20130711.docx

 (kostenlos über das Internet erhältlich) anderen zur Verfügung gestellt werden. er öffnen können. muss die Größe auf "Anpassen"

anderen zur Verfügung gestellt werden. triebssystems.

en "bestellt" werden, die an die in der

oder sich ein neues Passwort per eMail dem Einrichten bestätigt werden.

entpackt werden. Dies ist vor allem für

 (kostenlos über das Internet erhältlich) Signer können Antragsteller Anträge tuellen Version empfohlen.

® betrieben wird, findet vollständig über  $^{\circledast}$  verwendete Zertifizierungsstelle eingerichtet ist, erhalten Sie einen Zertifikatsfehler,

edenkenlos sperren.  $^\circledR$  (auch bei signierenden Benutzern) das Java-Plug-in deaktiviert werden.

.<br>ch dem Einscannen

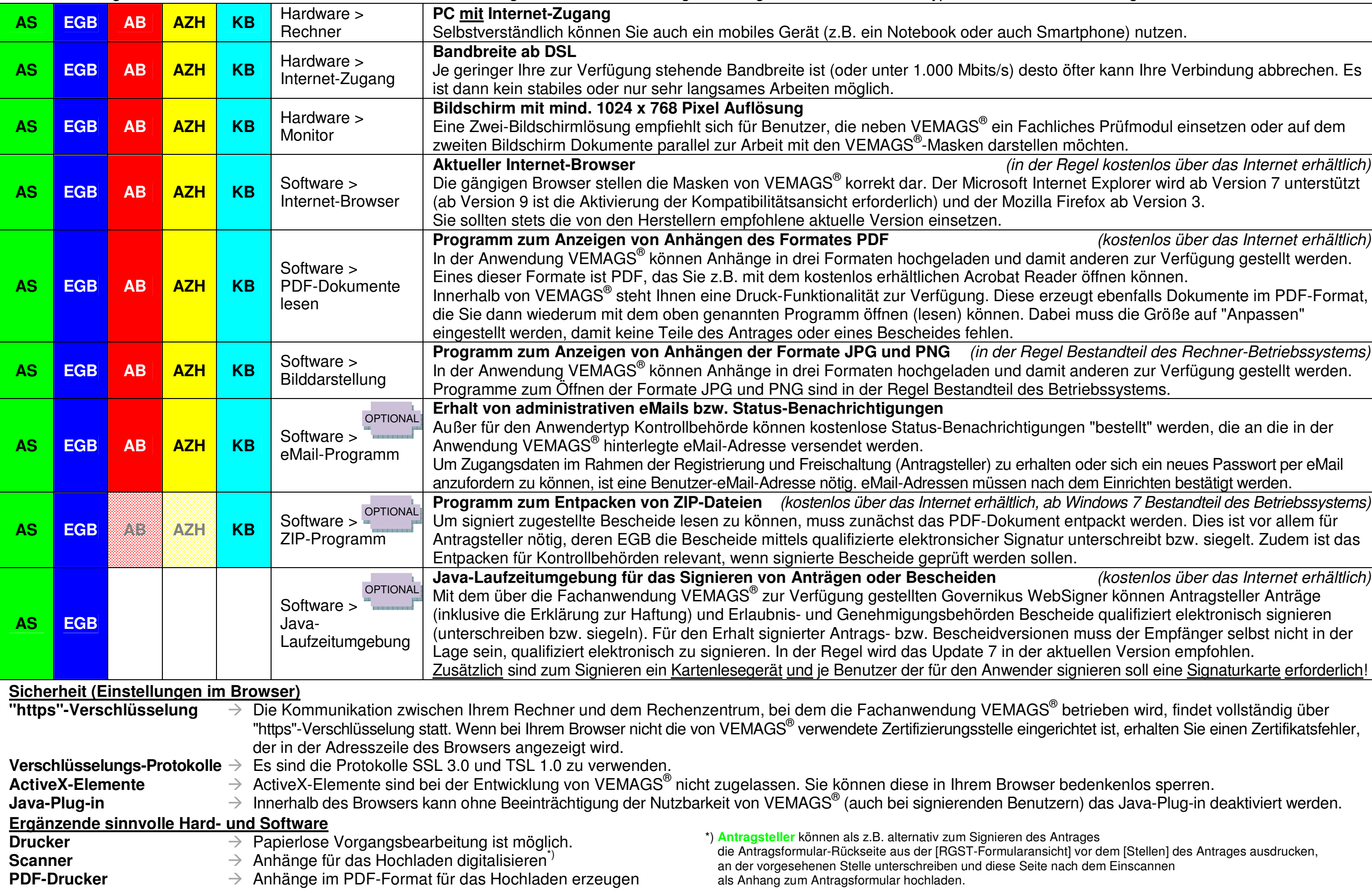